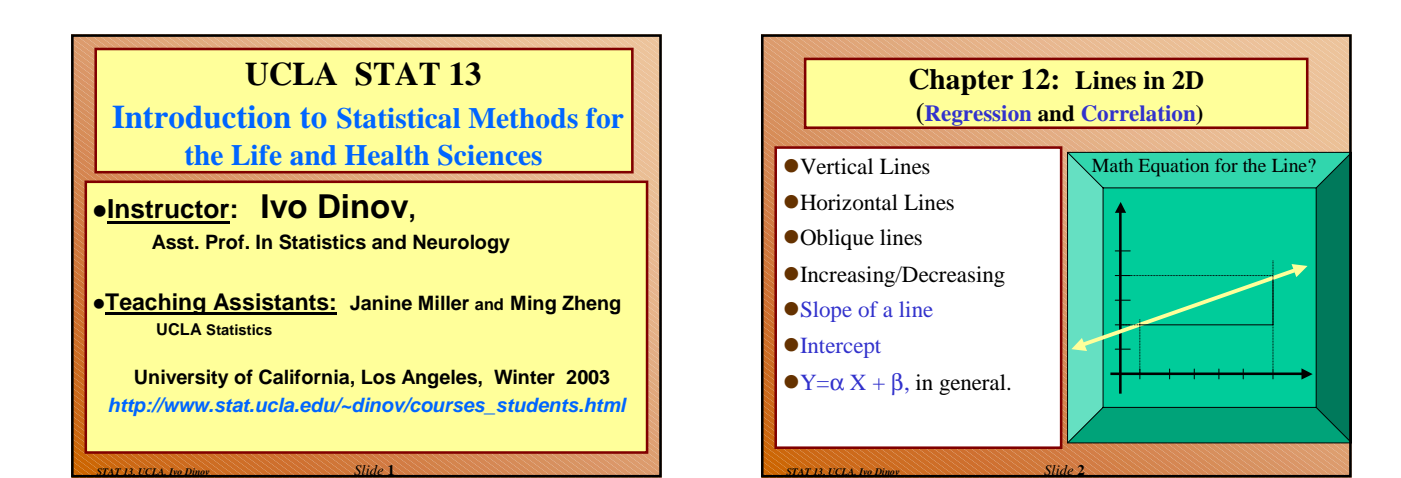

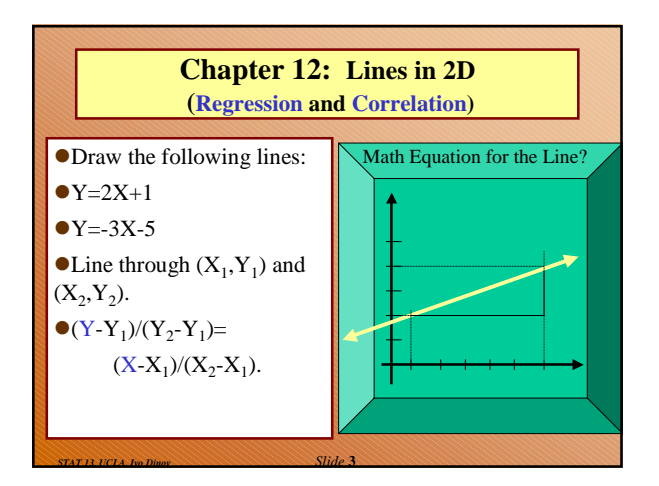

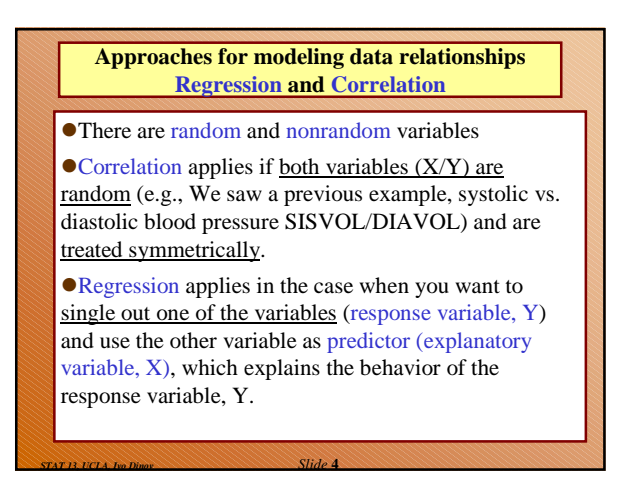

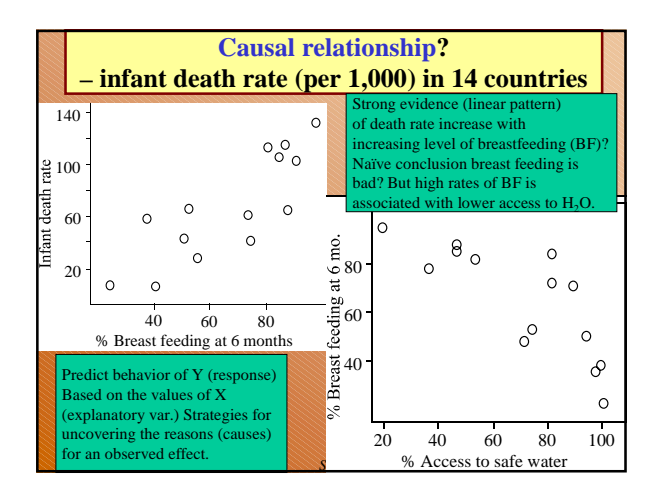

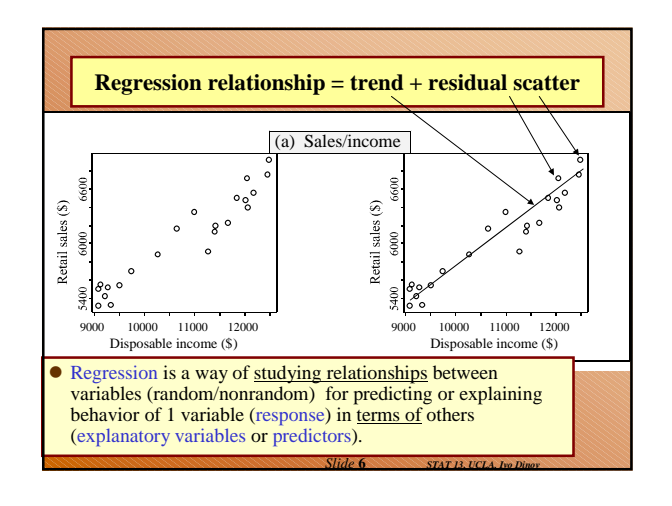

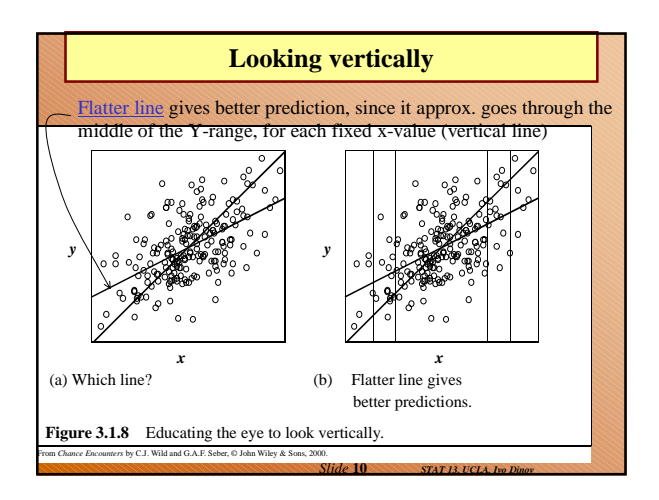

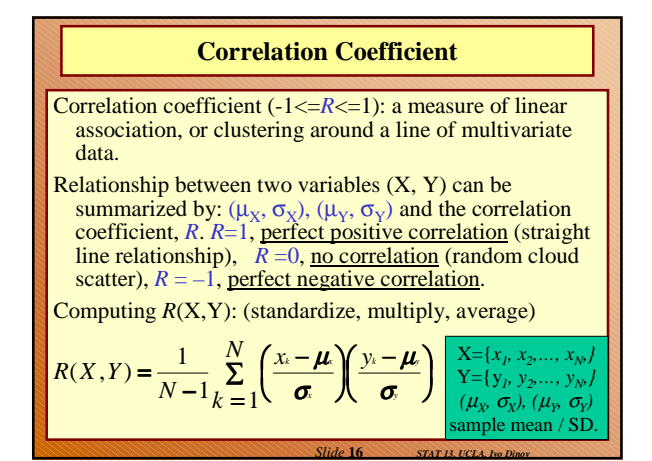

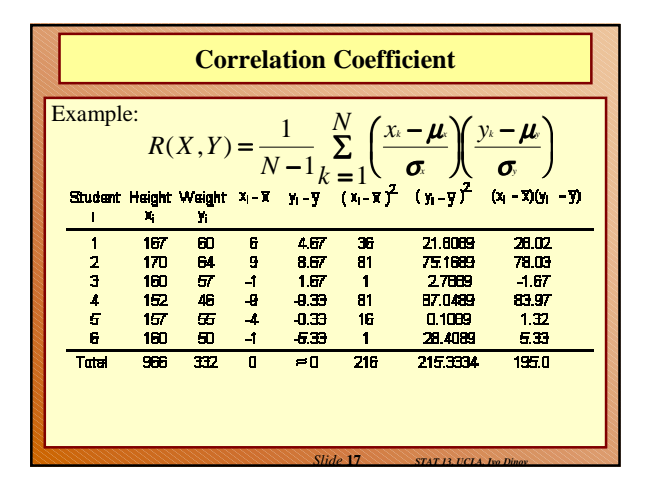

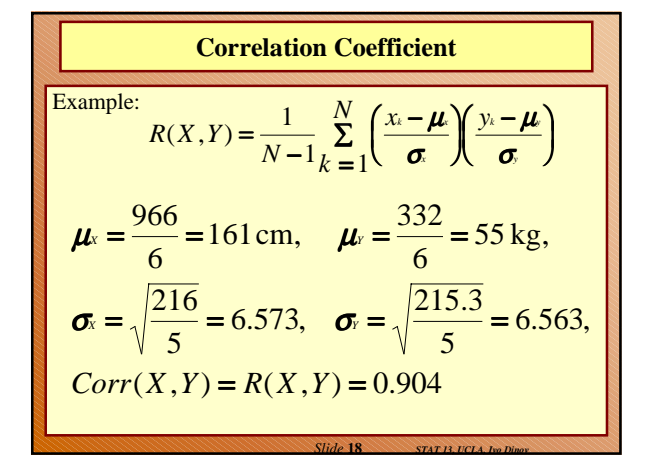

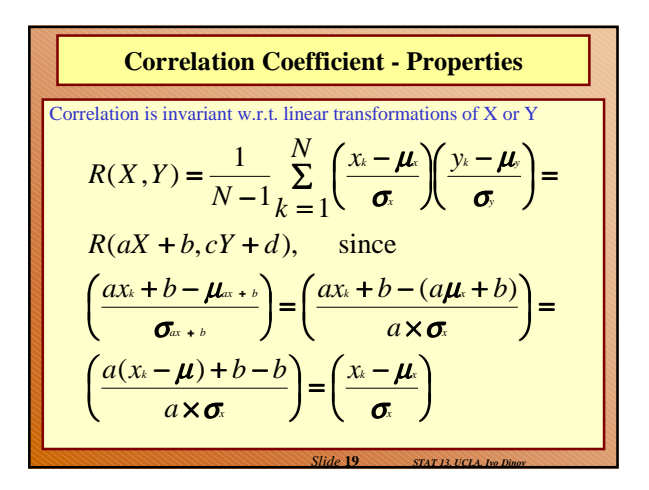

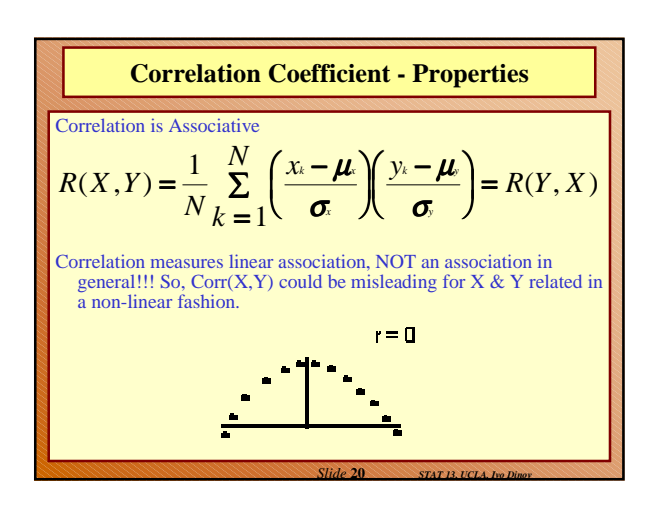

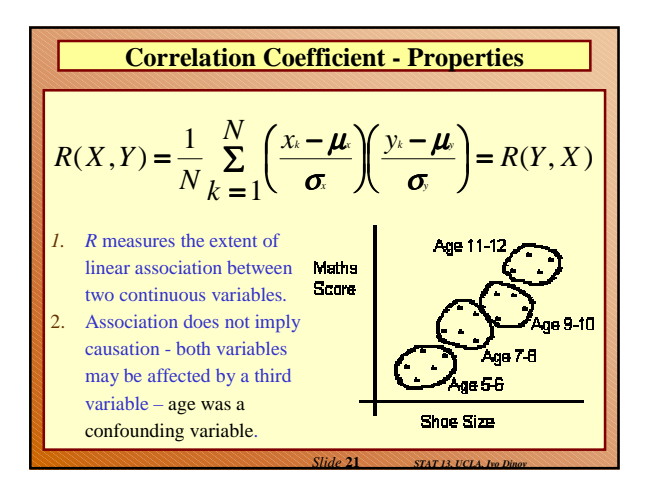

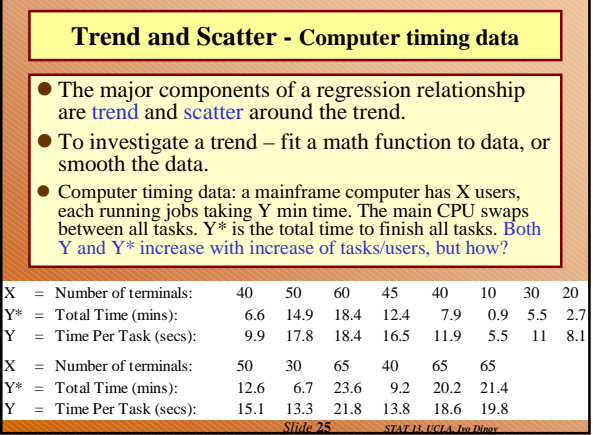

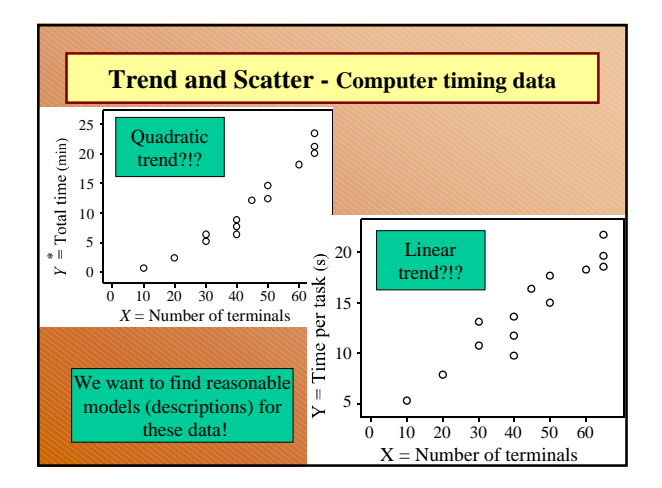

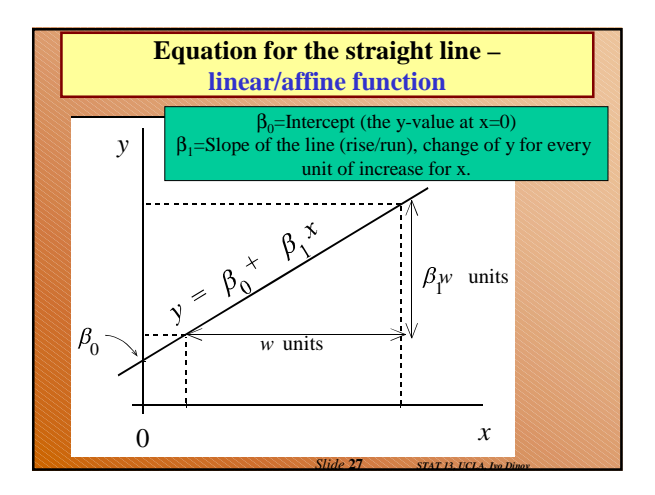

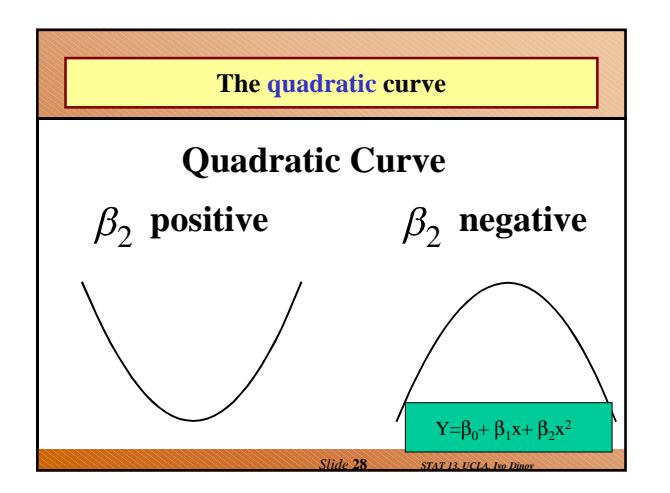

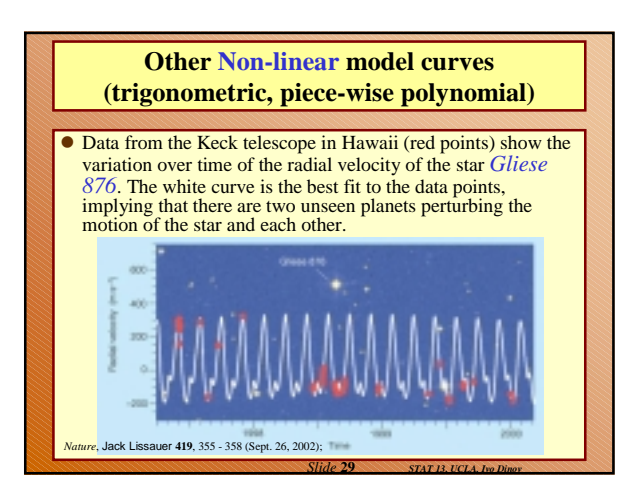

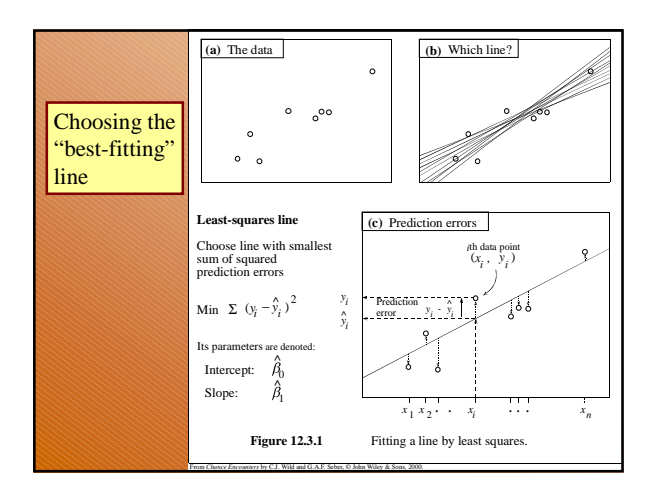

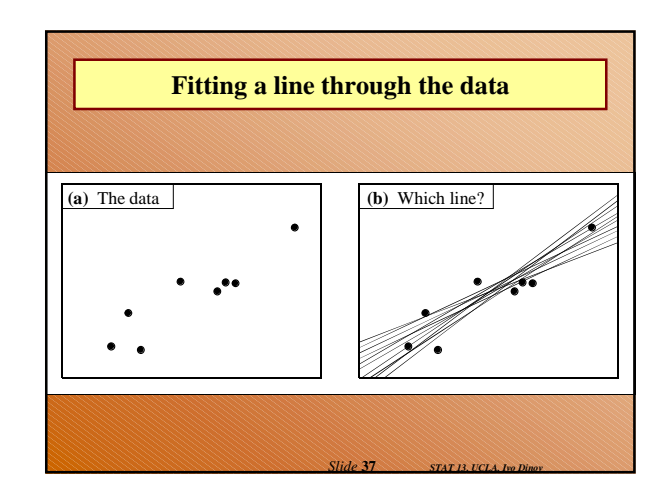

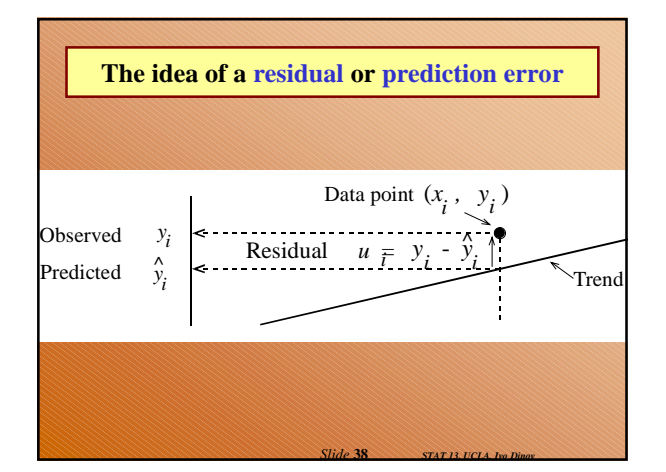

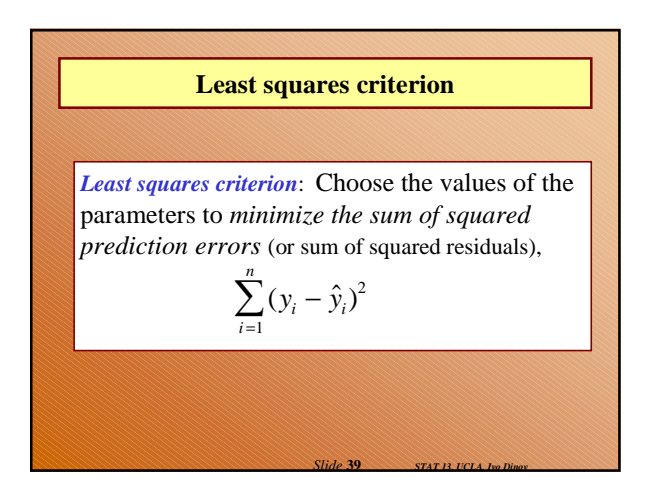

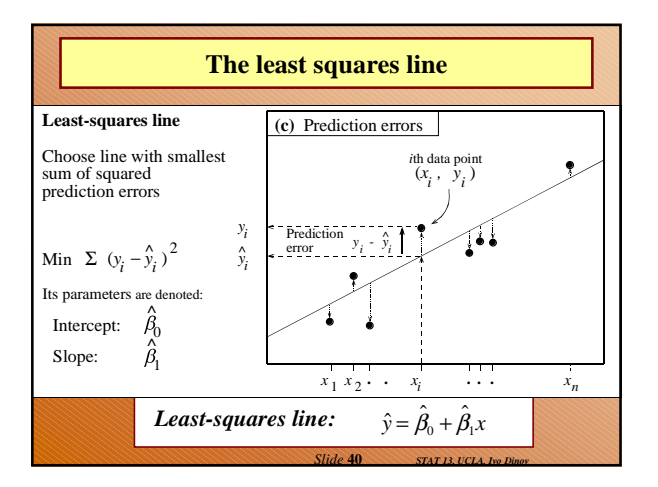

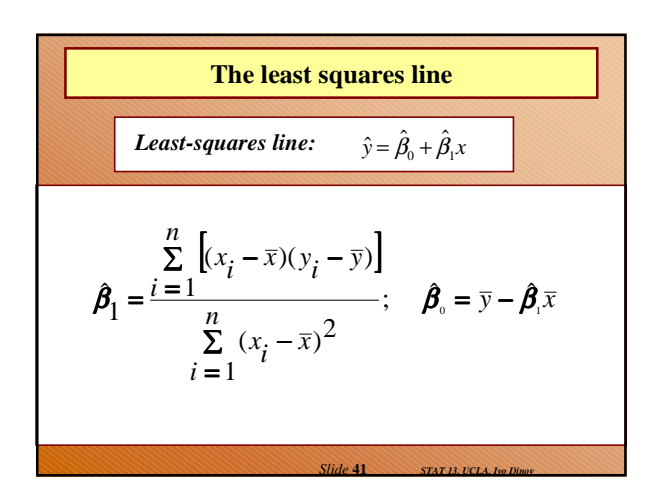

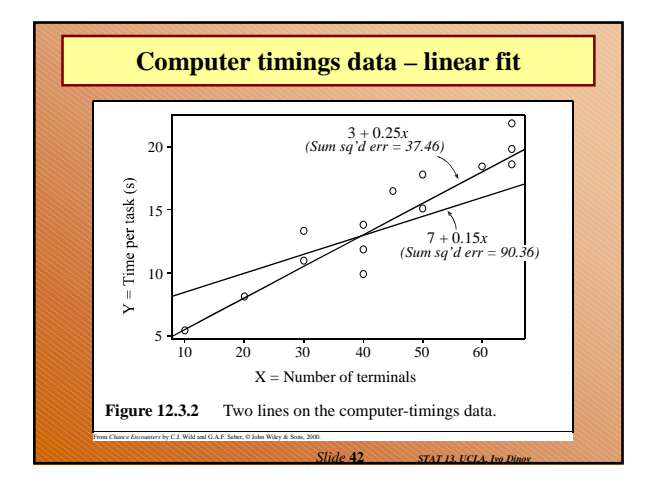

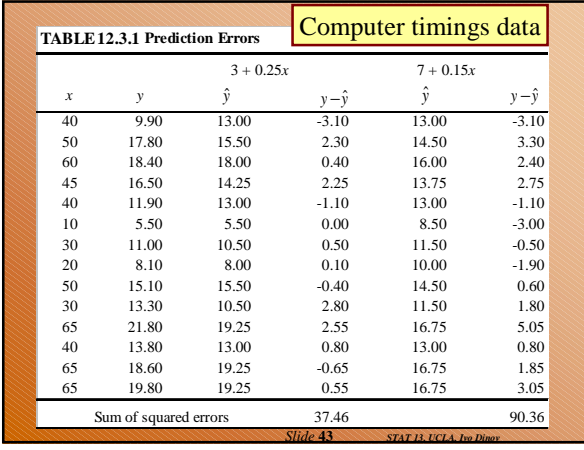

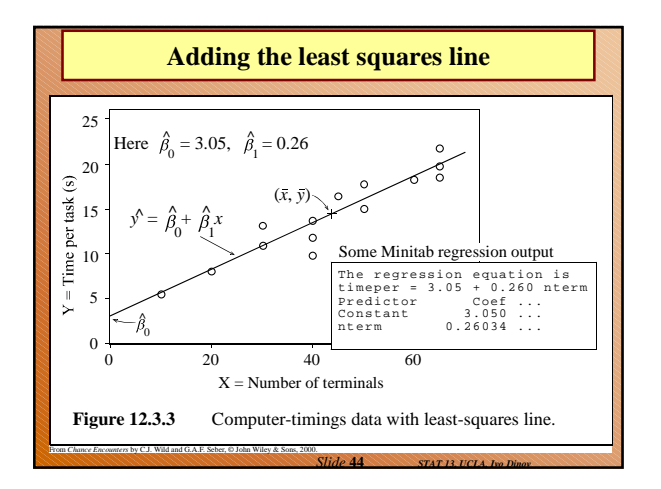

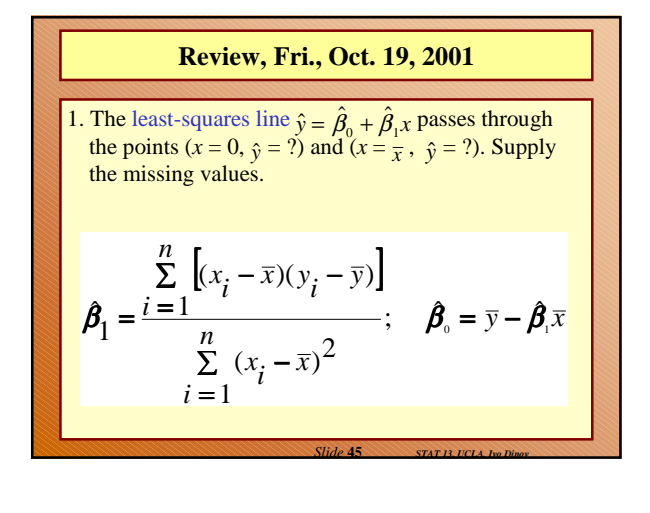

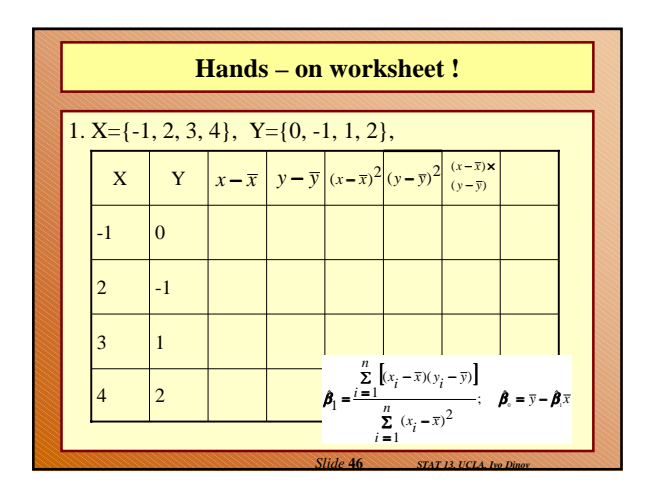

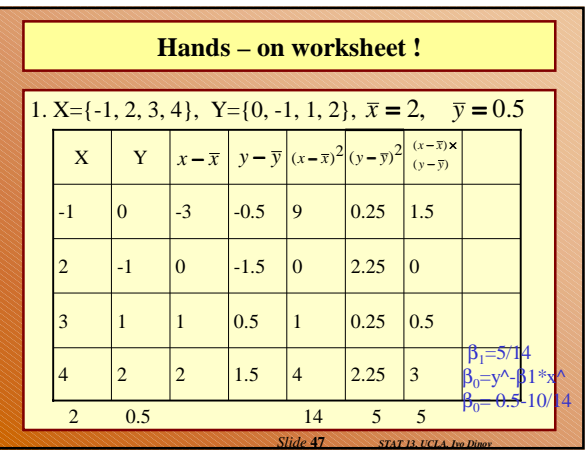

## **Course Material Review**

- 1. ===========Part I=================
- 2. Data collection, surveys.
- 3. Experimental vs. observational studies
- 4. Numerical Summaries (5-#-summary)
- 5. Binomial distribution (prob's, mean, variance)
- 6. Probabilities & proportions, independence of events and conditional probabilities

*Slide* **48** *STAT 13, UCLA, Ivo Dinov*

7. Normal Distribution and normal approximation

## **Course Material Review – cont.**

- 1. ===============Part II=================
- 2. Central Limit Theorem sampling distribution of  $\overline{X}$
- 3. Confidence intervals and parameter estimation
- 4. Hypothesis testing
- 5. Paired vs. Independent samples
- 6. Analysis Of Variance (1-way-ANOVA, one categorical var.)

*Slide* **49** *STAT 13, UCLA, Ivo Dinov*

- 7. Correlation and regression
- 8. Best-linear-fit, least squares method